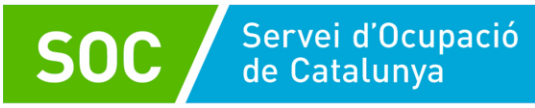

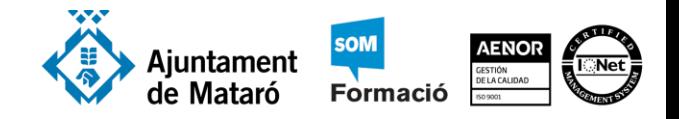

#### Dreceres d'Excel

### Dreceres de teclat més usades

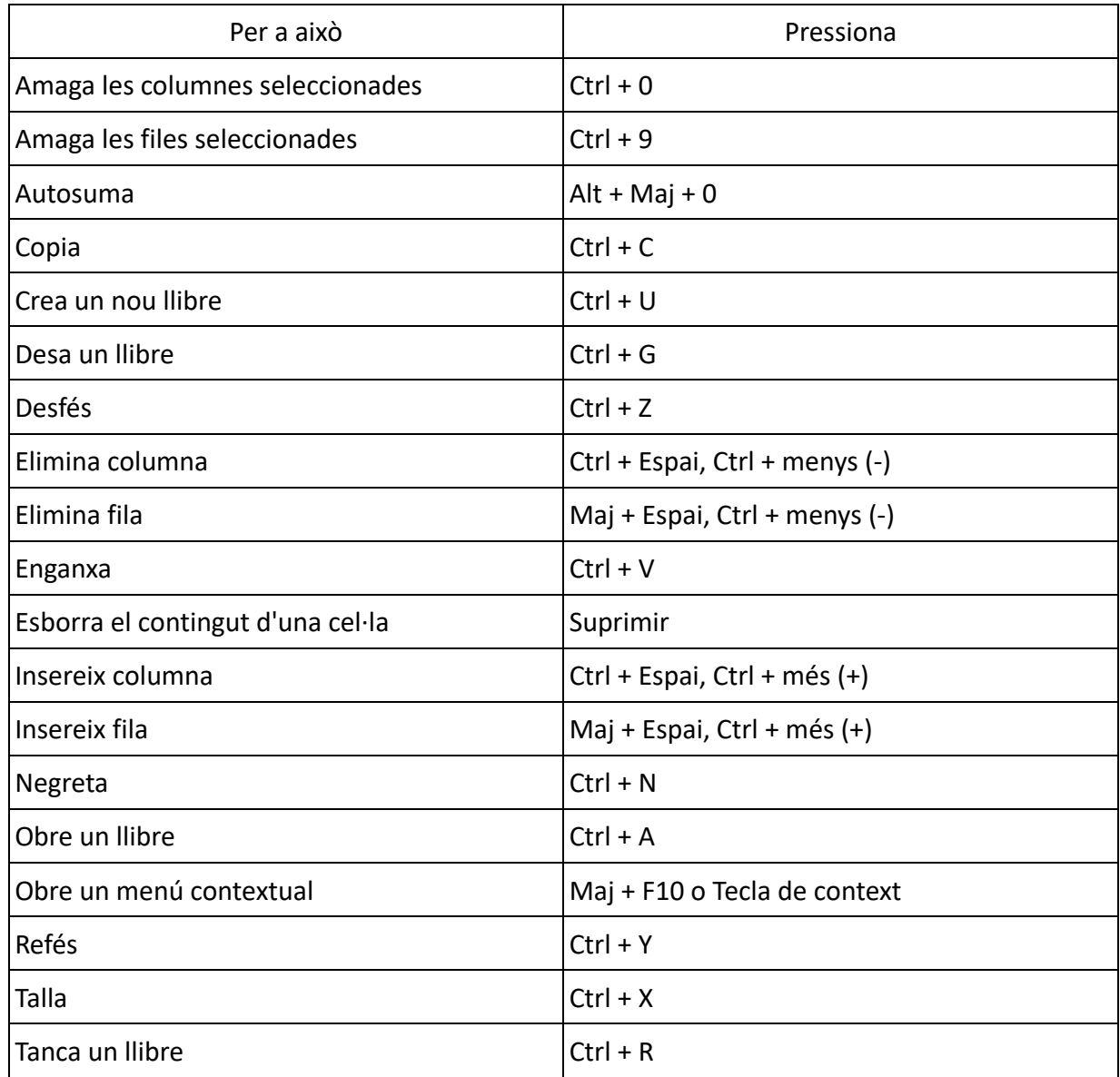

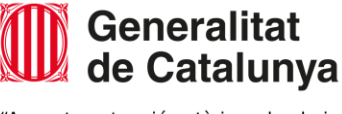

 $NC$ 

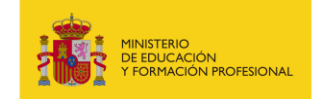

Elaborat per: Ramon López  $0$  $\left(\mathrm{cc}\right)$ 

Data: Desembre 2022

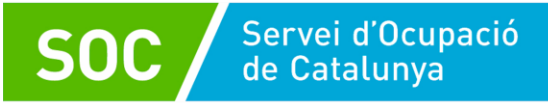

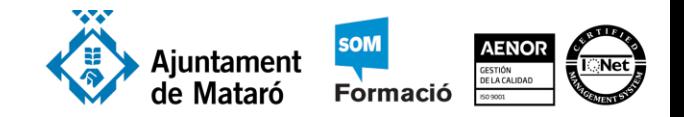

## Dreceres de teclat per navegar per cel·les

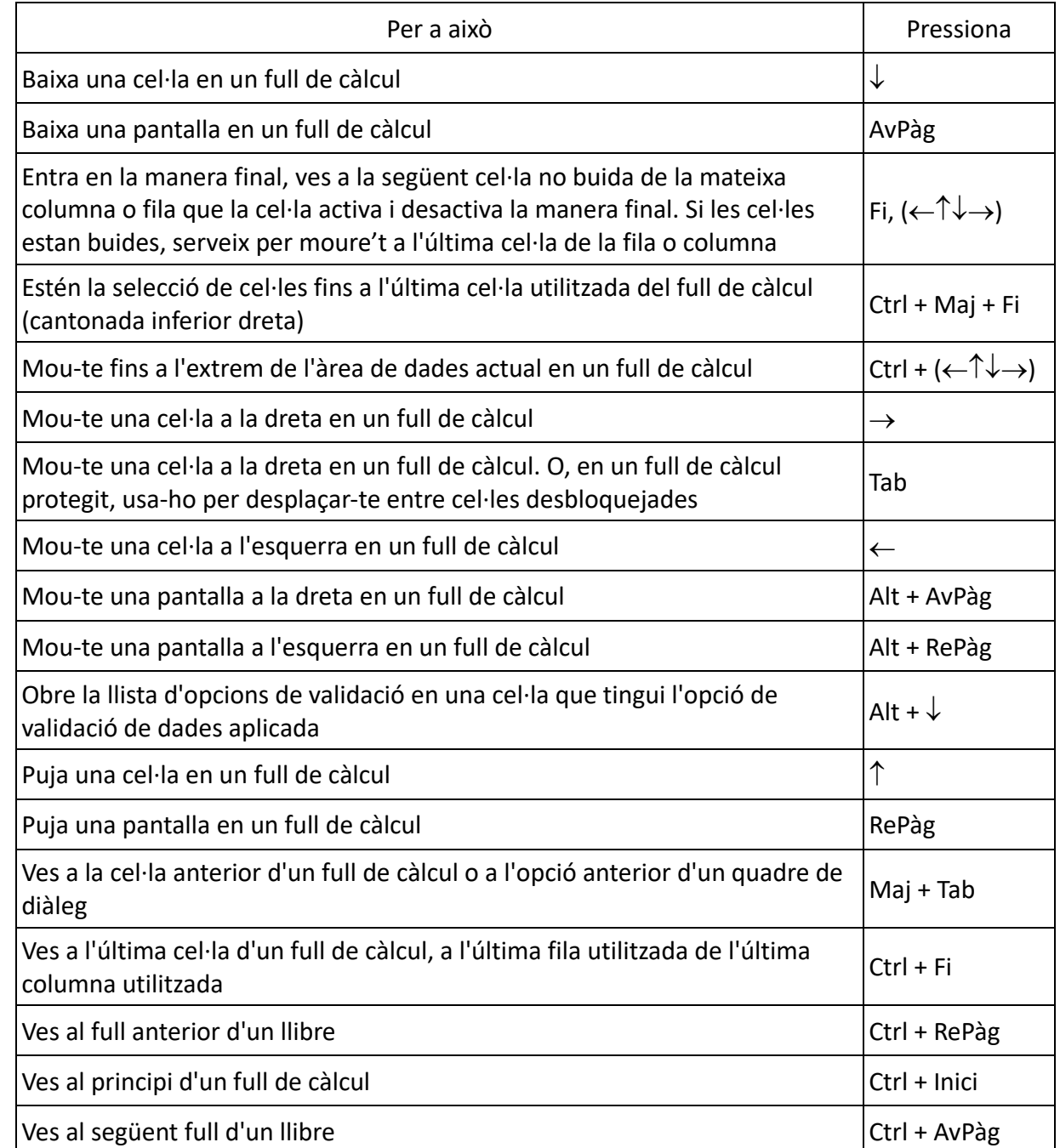

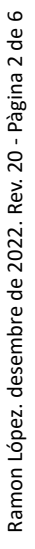

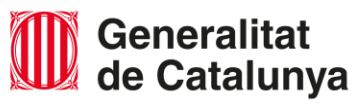

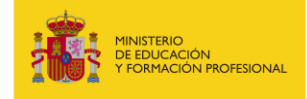

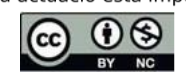

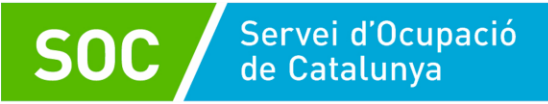

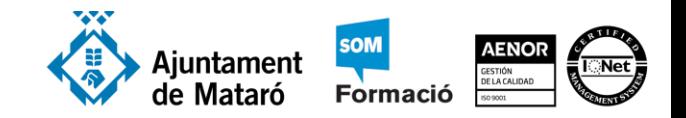

## Dreceres de teclat per donar format a cel·les

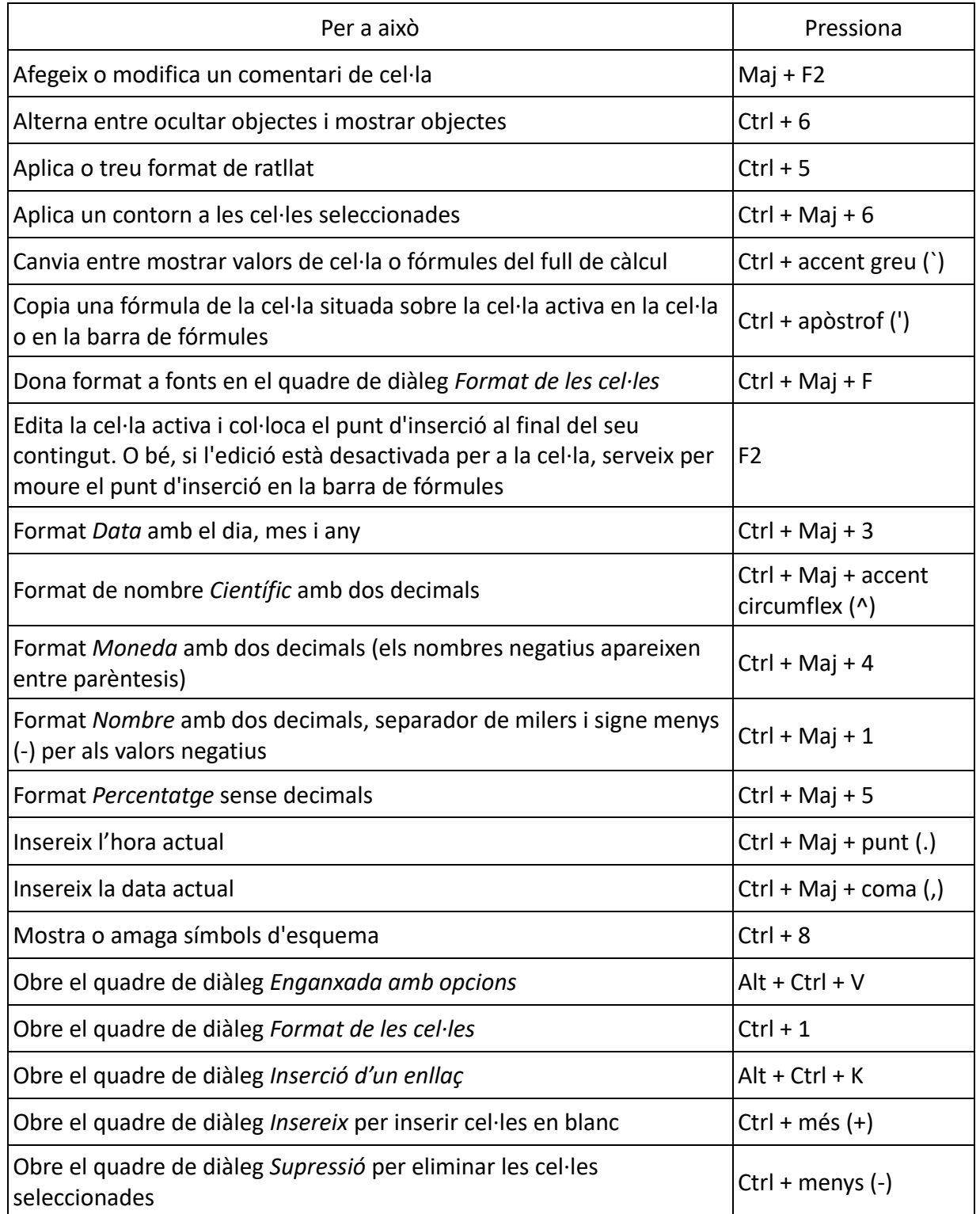

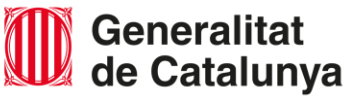

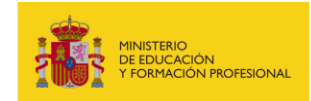

 $\odot$  $\bigcirc$  $NC$ 

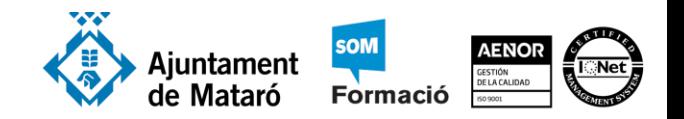

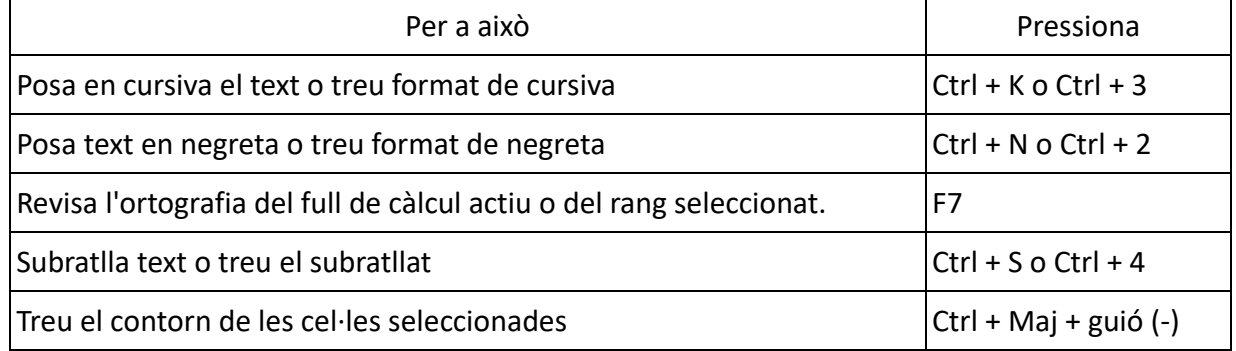

### Dreceres de teclat per realitzar seleccions i accions

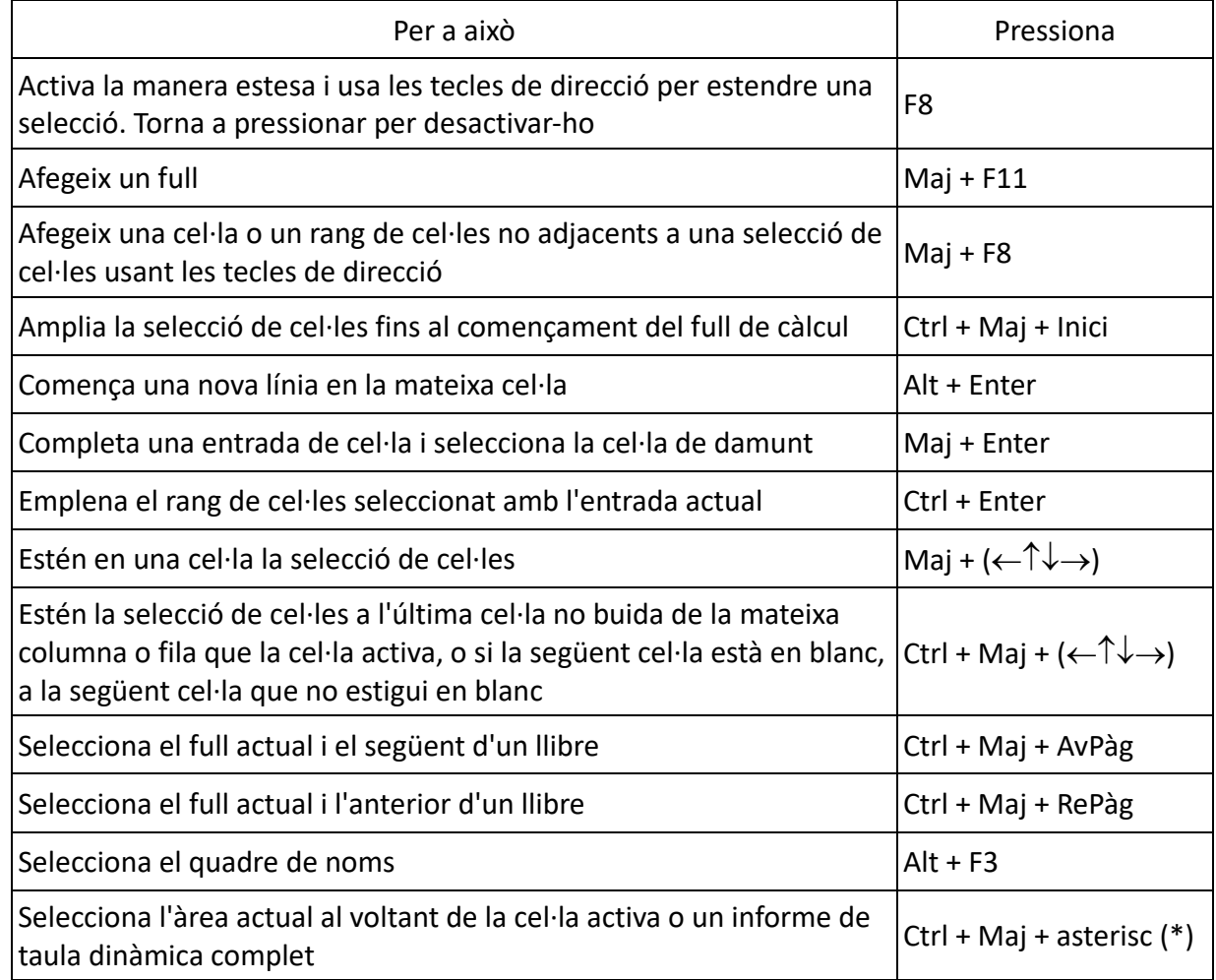

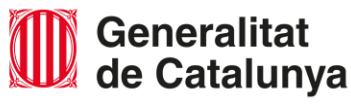

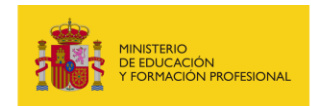

 $\odot$  $\bigcirc$  $NC$ 

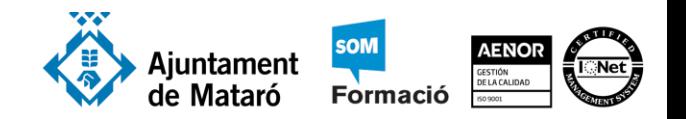

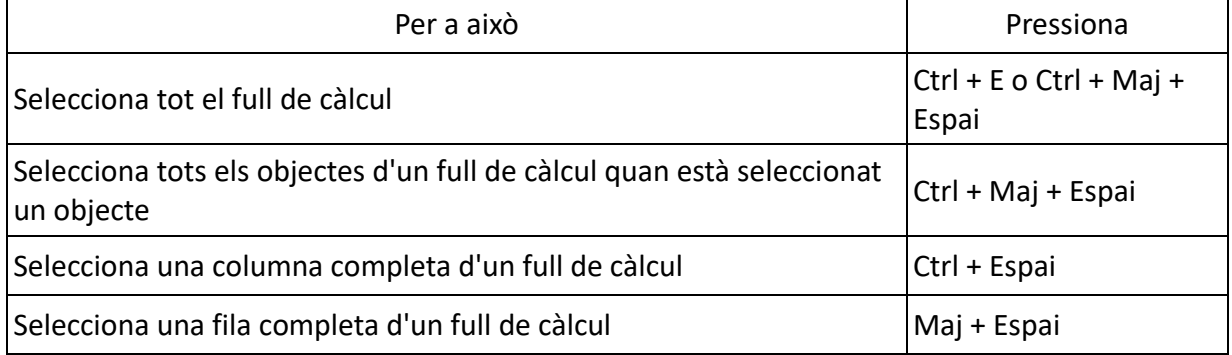

# Dreceres de teclat per treballar amb dades, funcions i la barra de fórmules

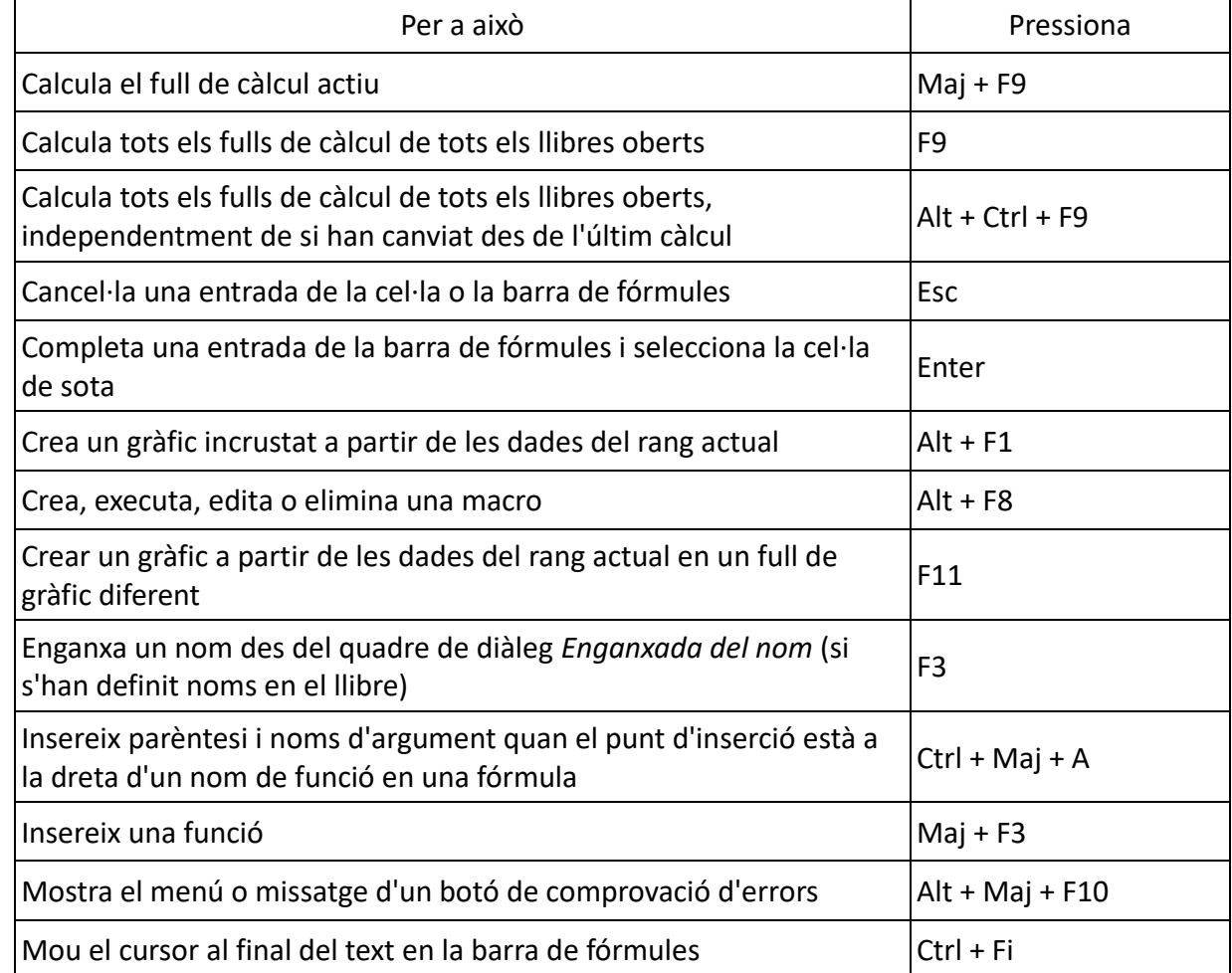

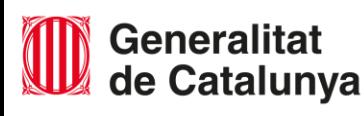

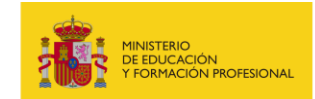

 $\sqrt{cc}$  $\bigcirc$ 

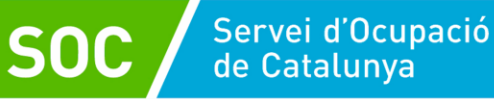

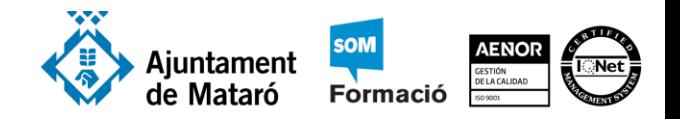

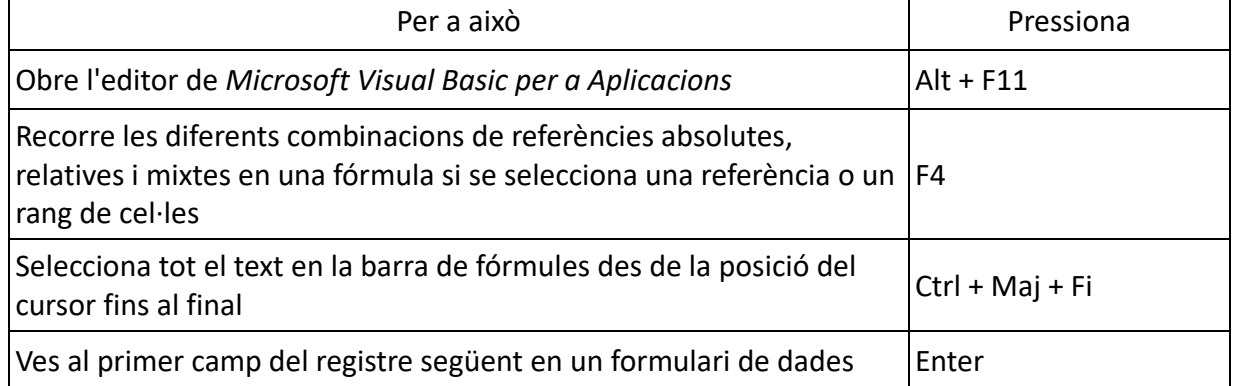

[https://support.microsoft.com/es-es/offic](https://support.microsoft.com/es-es/office/m%C3%A9todos-abreviados-de-teclado-de-excel-1798d9d5-842a-42b8-9c99-9b7213f0040f)e/m%C3%A9todos-abreviados-de-teclado-de-excel-1798d9d5-842a-42b8-9c99-9b7213f0040f

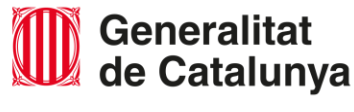

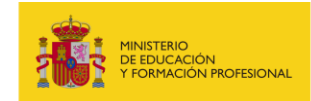

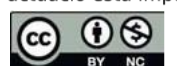